$<<$ 3ds max7

 $<<$ 3ds max7

- 13 ISBN 9787801725097
- 10 ISBN 7801725093

出版时间:2006-1

页数:411

PDF

更多资源请访问:http://www.tushu007.com

, tushu007.com

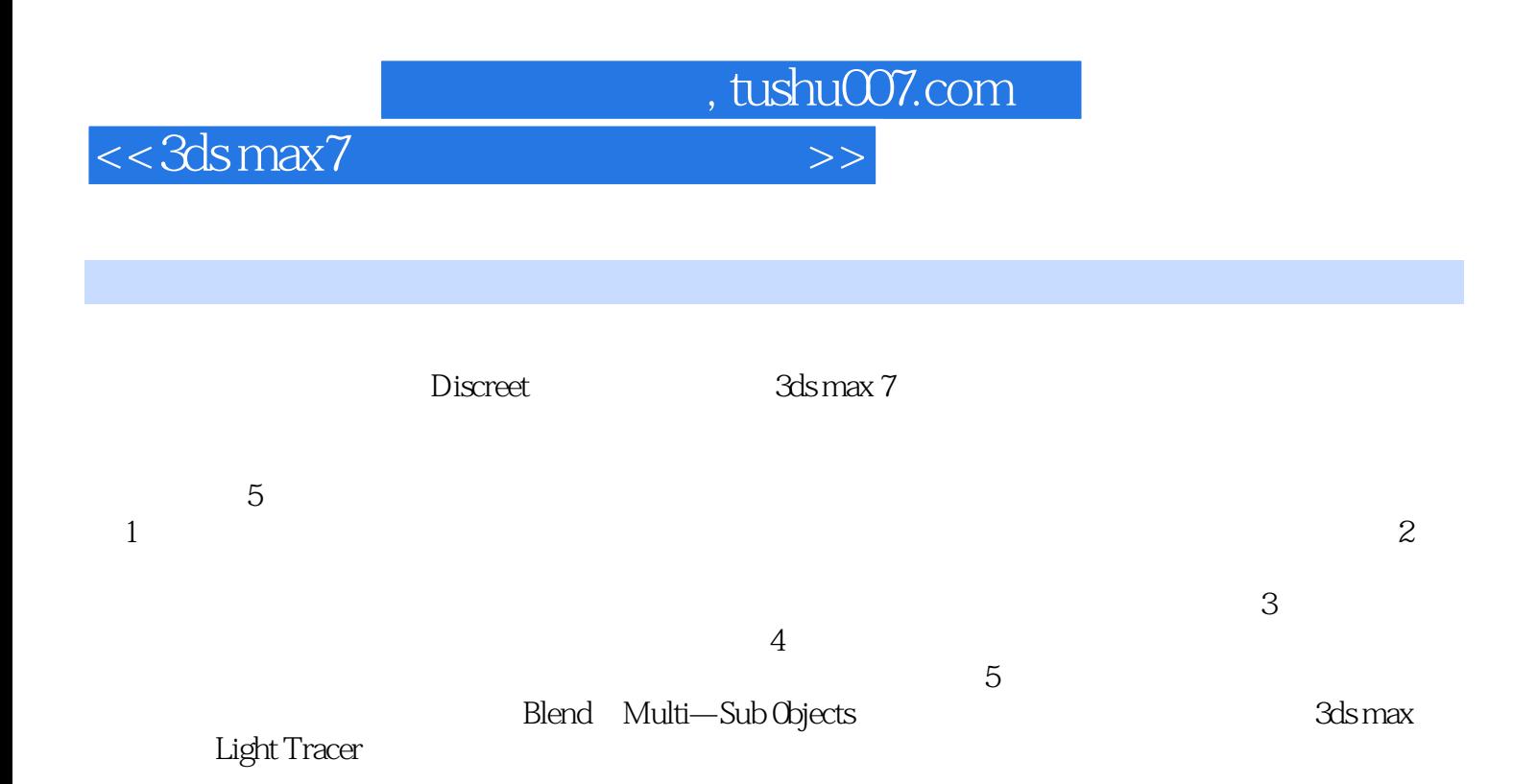

, tushu007.com

## $<<3dsmax7$

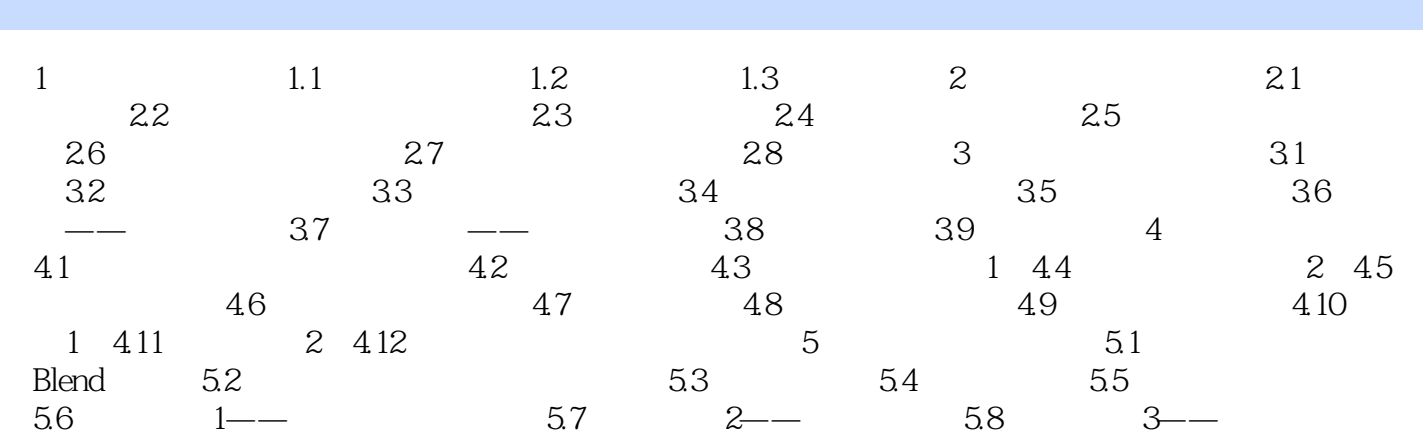

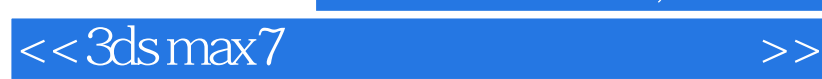

 $3d$ s max $7$ Blend Multi-Sub Objects and the Light Traver

3ds max7

, tushu007.com

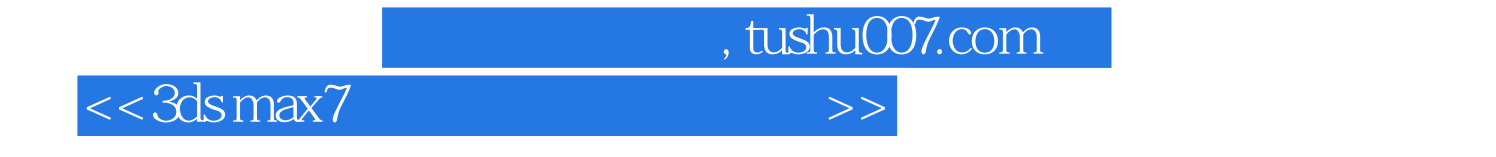

本站所提供下载的PDF图书仅提供预览和简介,请支持正版图书。

更多资源请访问:http://www.tushu007.com